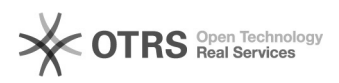

## Establecer imagen de fondo durante videollamada en Teams

## 05/18/2022 12:12:02

## **FAQ Article Print**

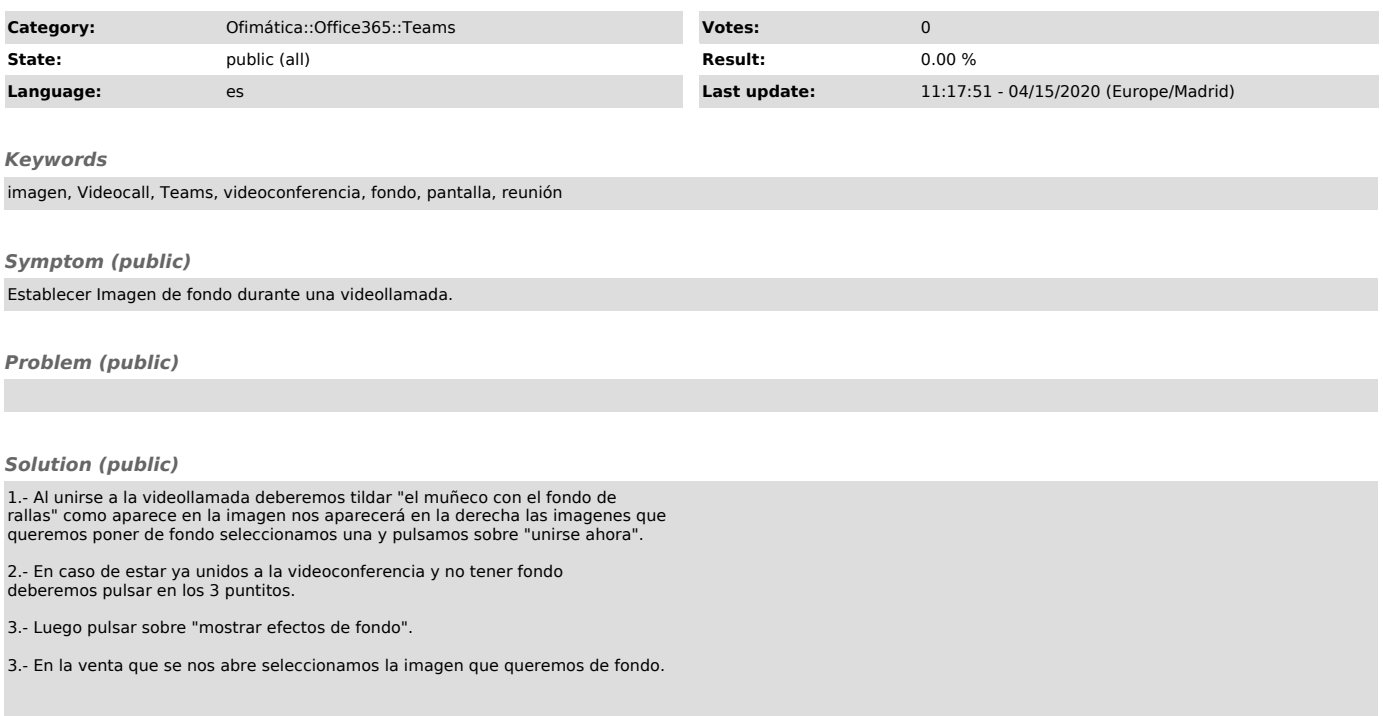